#### SCC-503 Algoritmos e Estruturas de Dados II

Thiago A. S. Pardo Leandro C. Cintra M.C.F. de Oliveira

# Arquivos

 Ao construir uma estrutura de arquivos, estamos impondo uma organização aos dados

 Qual a diferença entre os termos arquivo e stream?

```
#include \lestdio.h>
#define TAM 2
        aluno {
struct
         char nome [20]:
         int idade:
         int nota;
         11
int main() (int \vdotsstruct aluno a;
    FILE *f;
                                                    ŀ
    print("Lendo dados\n\\n\\n".f=fopen(Fsaida,txt''',''wt'');
    for (i=0; i< TAM; i++) {
         printf("Entre com o nome do aluno: ");
         \texttt{scant}(\textit{""}, \texttt{s} \textit{""}, \texttt{a} \text{.none});
         printf("Entre com a idade: ");
         scant("kd", \&a.idade);
         printf("Entre com a nota: "):
         scant("kd", \&a.nota);print(f''\n);
         fprintf(f, "ss", a.name):
         fprintf(f,"d", a.idade);
         fprintf(f,"%d",a.nota);
     Y
```

```
print("Dados no arquiv\alpha\ n', n':
f = fopen("saida.txt","r");
for (i=0, i< TAM; i++) {
    fscanf (f, "ss", a, nome);
    printf("Nome: \sqrt{s})n" a.nome):
    fscanf(f, "d", a, idade);
    print("Idade: %d\n", a.idade);fscanf(f, "d", (a, \text{not } a);
    print("Nota: %d\nu'n\n", a. nota);\mathbf{r}fclose(f);return(0);
```
#### O que esse programa vai imprimir?

```
fclose(f);
```
### Exemplo de execução

**EXC: Documents and Settings Thiago Pardo Desktop Larguivos.exe** 

Lendo dados

Entre com o nome do aluno: bruno Entre com a idade: 20 Entre com a nota: 9

Entre com o nome do aluno: adriana Entre com a idade: 15 Entre com a nota: 7

Dados no arquivo

Nome: bruno209adriana157 Idade: 15 Nota: 7

Nome: bruno209adriana157 Idade: 15 Nota: 7

4 O que aconteceu?

□

# **Exemplo de execução**

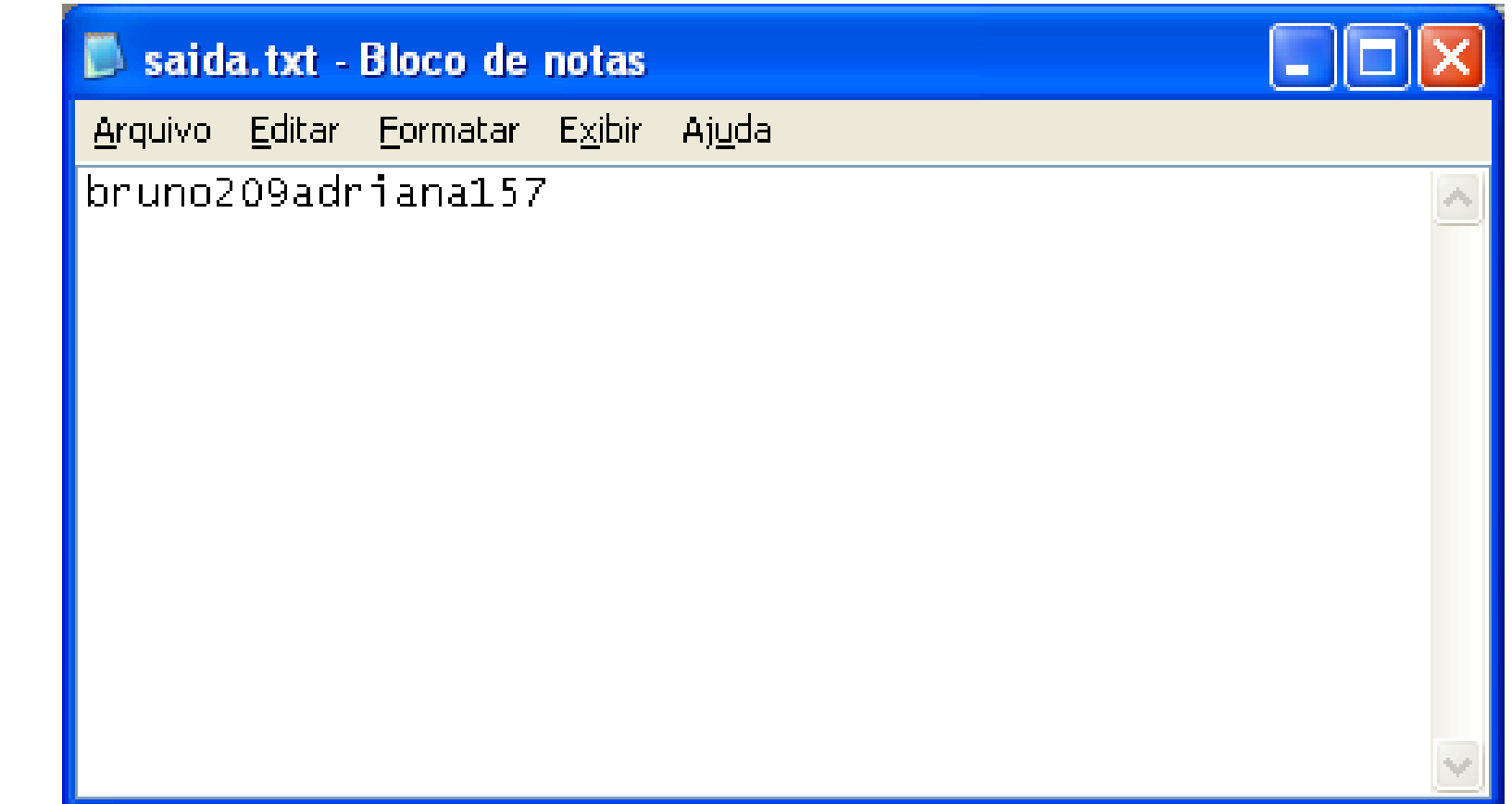

- Informações em arquivos são, em geral, organizadas em campos e registros
	- Conceitos lógicos
		- Não necessariamente correspondem a uma organização física

 Dependendo de como a informação é mantida no arquivo, campos lógicos sequer podem ser recuperados

#### **Exemplo**

- **Suponha que desejamos armazenar em um** arquivo os nomes e endereços de várias pessoas
- Suponha que decidimos representar os dados como uma seqüência de bytes (sem delimitadores, contadores, etc.)

AmesJohn123MapleStillwaterOK74075MasonAlan90EastgateAdaOK74820

- Não há como recuperar porções individuais (nome ou endereço)
	- **Perde-se a integridade das unidades** fundamentais de organização dos dados
- Os dados são agregados de caracteres com significado próprio
	- **Tais agregados são chamados campos** (fields)

## Organização em campos

#### **Campo**

- **Menor unidade lógica de informação** em um arquivo
- Uma noção lógica (ferramenta conceitual), não corresponde necessariamente a um conceito físico
- Existem várias maneiras de organizar um arquivo mantendo a identidade dos campos
	- A organização anterior não proporciona isso

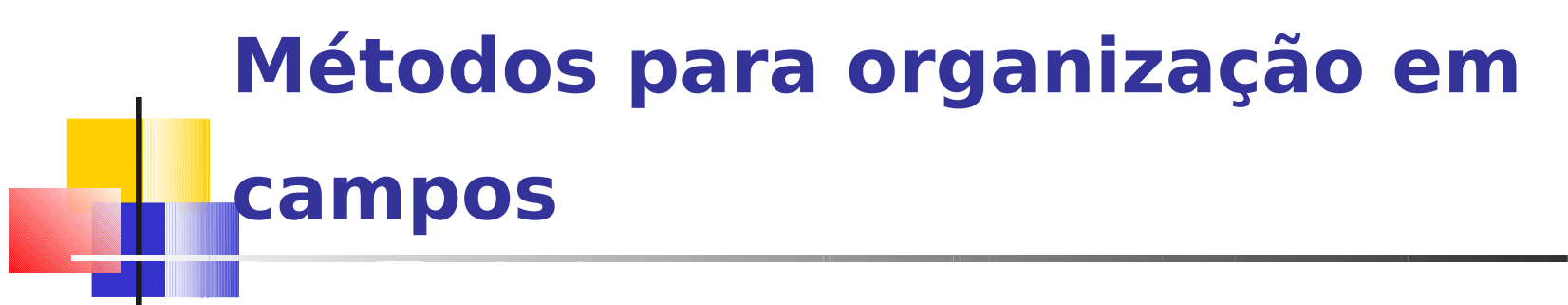

- Comprimento fixo
- **Indicador de comprimento**
- **Delimitadores**
- Uso de *tags* (etiquetas)

- Cada campo ocupa no arquivo um tamanho fixo, pré-determinado
- O fato do tamanho ser conhecido garante que é possível recuperar cada campo
	- Como?

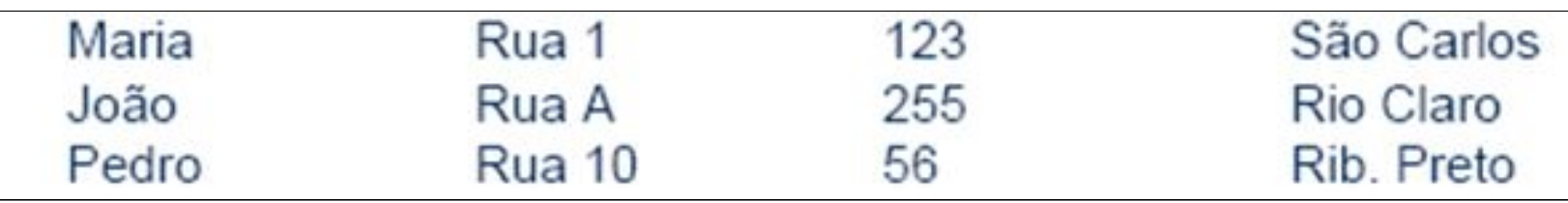

char last[10]; char first[10]; char city[15]; char state[2]; char zip[9];

ou

struct {

char last[10]; char first[10]; char city[15]; char state[2]; char zip[9]; } set\_of\_fields;

**• Quais as desvantagens desta** abordagem?

- O espaço alocado (e não usado) aumenta desnecessariamente o tamanho do arquivo (desperdício)
	- **Solução inapropriada quando se tem uma grande** quantidade de dados com tamanho variável
	- Razoável apenas se o comprimento dos campos é realmente fixo ou apresenta pouca variação

Campos com indicador de comprimento

- O tamanho de cada campo é armazenado imediatamente antes do dado
	- Se o tamanho do campo é inferior a 256 bytes, o espaço necessário para armazenar a informação de comprimento é um único byte
- Desvantagens desta abordagem?

05Maria05Rua 10312310São Carlos 04João05Rua A0325509Rio Claro 05Pedro06Rua 10025610Rib. Preto

Campos separados por delimitadores

- Caractere(s) especial(ais) (que não fazem parte do dado) são escolhido(s) para ser(em) inserido(s) ao final de cada campo
	- Ex.: para o campo *nome* pode-se utilizar /, tab, #, etc...
	- Espaços em branco não servem na maioria dos casos

Maria Rua 1|123| São Carlos João Rua A|255 Rio Claro Pedro|Rua 10|56|Rib. Preto|

#### Uso de uma tag do tipo "keyword=value"

- Vantagem: o campo fornece informação semântica sobre si próprio
	- **Fica mais fácil identificar o conteúdo do arquivo**
	- Fica mais fácil identificar campos perdidos
- Desvantagem: as keywords podem ocupar uma porção significativa do arquivo

Nome=Maria|Endereço=Rua 1|Número=123|Cidade=São Carlos| Nome=João|Endereço=Rua A|Número=255|Cidade=Rio Claro| Nome=Pedro|Endereço=Rua 10|Número=56|Cidade=Rib. Preto|

# Uso de uma tag do tipo "keyword=value"

**• Outras tecnologias que utilizam esta** estratégia?

## Organização em registros

#### **Registro: um conjunto de campos agrupados**

- **Arquivo representado em um nível de** organização mais alto
	- É um outro nível de organização imposto aos dados com o objetivo de preservar o significado
- Assim como o conceito de campo, um registro é uma ferramenta conceitual, que não necessariamente existe no sentido físico

#### **Métodos para organização em registros**

- **Tamanho fixo**
- Número fixo de campos
- Indicador de tamanho
- Uso de índice
- Utilizar delimitadores

## Registros de tamanho fixo

- Analogamente ao conceito de campos de tamanho fixo, assume que todos os registros têm o mesmo tamanho, com campos de tamanho fixo ou não
	- Um dos métodos mais comuns de organização de arquivos

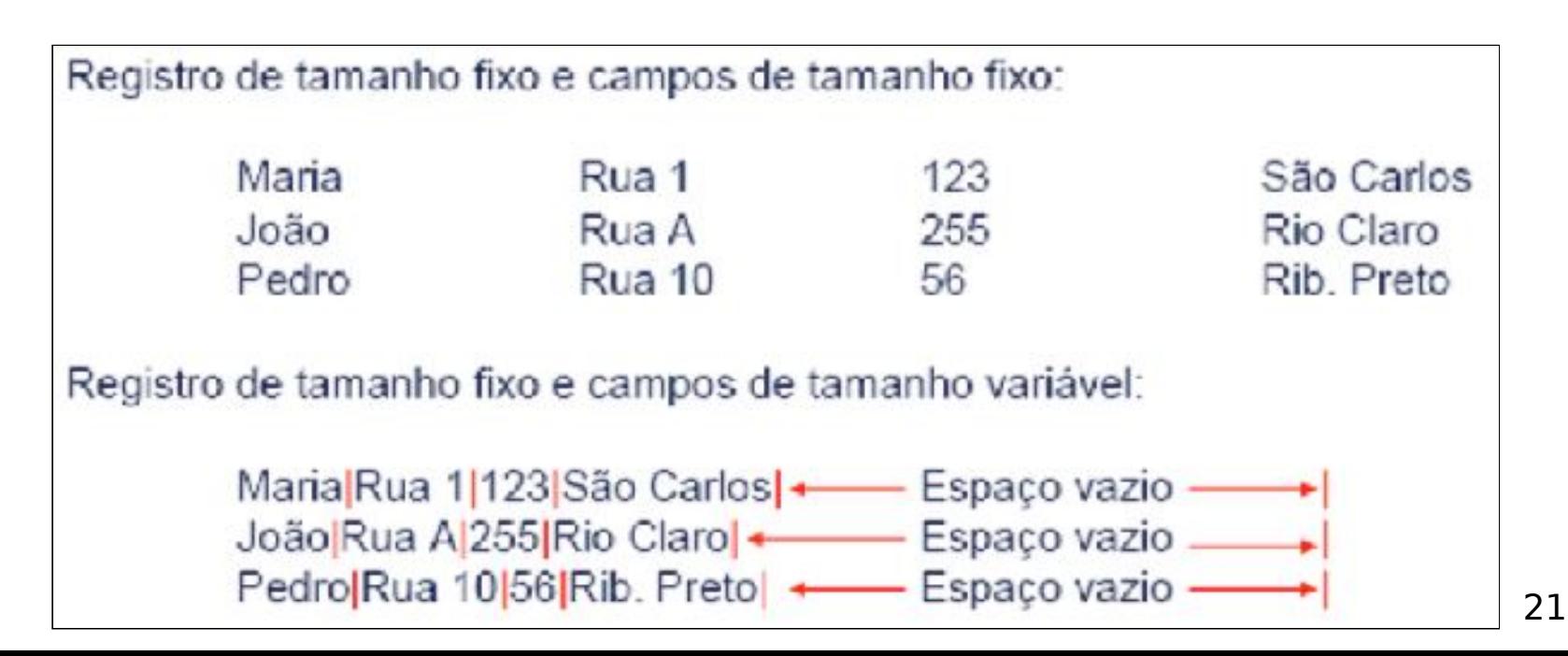

### Registros com tamanho fixo, com campos de tamanho fixo

struct {

char last[10];

char first[10];

char city[15];

char state[2];

char zip[9];

} set\_of\_fields;

#### Registros com número fixo de campos

- Ao invés de especificar que cada registro contém um tamanho fixo, podemos especificar um número fixo de campos
	- **O** tamanho do registro é variável
	- Neste caso, os campos seriam separados por delimitadores

Registro com número fixo de campos:

Maria Rua 1/123 São Carlos João Rua A 255 Rio Claro Pedro Rua 1056 Rib. Preto

#### Indicador de tamanho para registros

- O indicador que precede o registro fornece o seu tamanho total
	- Os campos são separados internamente por delimitadores
	- Boa solução para registros de tamanho variável

Registro iniciados por indicador de tamanho:

28Maria Rua 1 123 São Carlos 25 João Rua A 255 Rio Claro 27 Pedro Rua 1056 Rib. Preto

# Utilizar um índice

- **Um índice externo poderia indicar o** deslocamento de cada registro relativo ao início do arquivo
	- Pode ser utilizado também para calcular o tamanho dos registros
	- **Os campos seriam separados por** delimitadores

Arquivos de dados + arquivo de índices: Dados: Maria Rua 1|123 São Carlos João Rua A 255 Rio Claro Pedro Rua 10|56|Rib. Pretol Indice:  $002944$ 

## Utilizar delimitadores

- **Separar os registros com delimitadores** análogos aos de fim de campo
	- O delimitador de campos é mantido, sendo que o método combina os dois delimitadores
	- Note que delimitar fim de campo é diferente de delimitar fim de registro

Registro delimitado por marcador (#):

Maria Rua 1 123 São Carlos #João Rua A 255 Rio Claro #Pedro Rua 10 56 Rib. Pretol

# fread e fwrite

- **Vimos que estes comandos** escrevem e lêem registros inteiros diretamente
	- **Por que não usá-los?**

# **Acesso a registros**

# Acesso a registros

Arquivos organizados por registros

Como buscar um registro específico?

- Cada registro poderia ter uma identificação única
	- Aluno de número X
	- **Livro de código Y**

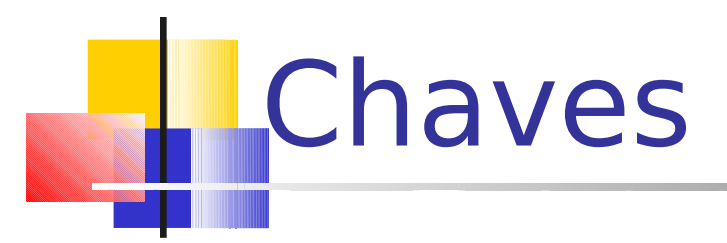

■ Uma chave (key) está associada a um registro e permite a sua recuperação

 O conceito de chave é também uma ferramenta conceitual importante

#### **Chaves Primária e Secundária**

- Uma **chave primária** é, por definição, a chave utilizada para identificar unicamente um registro
	- **Exemplo: número USP, CPF, RG**
	- Sobrenome, por outro lado, não é uma boa escolha para chave primária
- Uma **chave secundária**, tipicamente, não identifica unicamente um registro, e pode ser utilizada para buscas simultâneas por vários registros
	- Todos os "**Silvas**" que moram em **São Paulo**, por exemplo

## **Chaves Distintas**

 O ideal é que exista uma relação um a um entre chave e registro

**Se isso não acontecer, é** necessário fornecer uma maneira do usuário decidir qual dos registros é o que interessa

# **Escolha da Chave Primária**

- **Preferencialmente, a chave primária deve** ser "dataless", isto é, não deve ter um significado associado, e não deve **mudar nunca** (outra razão para não ter significado)
	- Uma mudança de significado pode implicar na mudança do valor da chave, o que invalidaria referências já existentes baseadas na chave antiga

## Forma canônica da chave

- **Formas canônicas para as chaves: uma** única representação da chave conforme uma regra.
	- "Ana", "ANA", ou "ana" devem levar ao mesmo registro
- **Ex: a regra pode ser 'todos os caracteres** maiúsculos'
	- Nesse caso a forma canônica da chave será ANA

#### **Desempenho da Busca**

- Na pesquisa em RAM, normalmente adotamos como medida do trabalho necessário **o número de comparações** efetuadas para obter o resultado da pesquisa
- Na pesquisa em arquivos, o acesso a disco é a operação mais cara e, portanto, **o número de acessos a disco** efetuados é adotado como medida do trabalho necessário para obter o resultado
	- **Mecanismo de avaliação do custo associado ao método**: contagem do número de chamadas à função de leitura de arquivo

### Desempenho de Busca

- Assumimos (ingenuamente, por enquanto) que
	- Cada READ lê 1 registro e requer um seek
	- Todas as chamadas a READ tem o mesmo custo

- **Busca pelo registro que tem uma** determinada chave em um arquivo
	- **Lê o arquivo registro a registro, em** busca de um registro contendo um certo valor de chave

- Uma busca por um registro em um arquivo com 2.000 registros
	- Requer, em média, 1.000 leituras
		- **1** leitura se for o primeiro registro, 2.000 se for o último e, portanto, 1.000 em média
	- No pior caso, o trabalho necessário para buscar um registro em um arquivo de tamanho n utilizando busca seqüencial é O(n)

# **Blocagem de Registros**

- A operação seek é lenta
- A transferência dos dados do disco para a RAM é relativamente rápida...
	- apesar de muito mais lenta que uma transferência de dados em RAM
- O custo de buscar e ler um registro, e depois buscar e ler outro, é maior que o custo de buscar (e depois ler) dois registros sucessivos de uma só vez
- Pode-se melhorar o desempenho da busca seqüencial lendo um bloco de registros por vez, e então processar este bloco em RAM

# **Exemplo de blocagem**

- Um arquivo com 4.000 registros, com registros de 512 bytes
- A busca seqüencial por um registro, sem blocagem, requer em média 2.000 leituras
- Com blocos de 16 registros, qual o número médio de leituras necessárias?

# **Exemplo de blocagem**

- Um arquivo com 4.000 registros, com registros de 512 bytes
- A busca seqüencial por um registro, sem blocagem, requer em média 2.000 leituras
- Trabalhando com blocos de 16 registros, o número médio de leituras necessárias cai para 125 (dado que há 250 blocos)
- Cada READ gasta um pouco mais de tempo, mas o ganho é considerável devido à redução do número de READs (ou seja, de seeks)

# **Blocagem de registros**

- **E** Melhora o desempenho, mas o custo continua diretamente proporcional ao tamanho do arquivo, i.e., é  $O(n)$
- Reflete a diferença entre o custo de acesso à RAM e o custo de acesso a disco
	- Aumenta a quantidade de dados transferidos entre o disco e RAM
- Não altera o número de comparações em RAM
- Economiza tempo porque reduz o número de operações seek

# Blocagem de registros

#### Atenção

- Agrupam-se bytes em campos, campos em registros e, agora, registros em blocos
	- Os níveis de organização hierárquica vão aumentando
- **Entretanto, agrupar registros em blocos aumenta** o desempenho apenas, enquanto os demais agrupamentos se relacionam à organização lógica da informação
	- Desempenho vs. lógica

- Vantagens da busca seqüência
	- **Fácil de programar** Como?
	- **Requer estruturas de arquivos simples**

- **Quando usar?** 
	- Na busca por uma cadeia em um arquivo ASCII
	- Em arquivos com poucos registros (da ordem de 10)
	- Em arquivos pouco pesquisados (mantidos em fitas, por exemplo)
	- Na busca por registros com um certo valor de chave secundária, para a qual se espera muitos registros (muitas ocorrências)

#### Estudo de caso: UNIX

**UNIX Tools for Sequential Processing** cat, wc, grep

### **Acesso Direto**

- A alternativa mais radical ao acesso seqüencial é o **acesso direto**
- **O** acesso direto implica em realizar um seek direto para o início do registro desejado (ou do setor que o contém) e ler o registro imediatamente
- **E** O(1), pois um único acesso traz o registro, independentemente do tamanho do arquivo

#### **Posição do início do registro**

- Como localizar o início do registro no arquivo
	- Para localizar a posição exata do início do registro no arquivo, pode-se utilizar um arquivo de índice separado
	- Ou se pode ter um **RRN (relative record number) (ou byte offset)** que fornece a posição relativa do registro dentro do arquivo

## Posição de um registro com RRN

- **Para utilizar o RRN, é necessário** trabalhar com registros de tamanho fixo
	- Nesse caso, a posição de início do registro é calculada facilmente a partir do seu RRN
		- $\blacksquare$  Byte offset = RRN  $*$  Tamanho do registro
		- Por exemplo, se queremos a posição do registro com RRN 546, e o tamanho de cada registro é 128, o byte offset é 546 x 128 = 69.888

### **Organização de arquivos vs. acesso a arquivos**

#### **Organização de Arquivos**

- **Paragistros de tamanho fixo**
- **· registros de tamanho variável**

#### **Acesso a arquivos**

- acesso seqüencial
- **acesso direto**

### **Organização de arquivos vs. acesso a arquivos**

- Considerações a respeito da organização do arquivo
	- arquivo pode ser dividido em campos?
	- os campos são agrupados em registros?
	- **P** registros têm tamanho fixo ou variável?
	- **Como separar os registros?**
	- como identificar o espaço utilizado e o "lixo"?
- **Existem muitas respostas para estas questões** 
	- a escolha de uma organização em particular depende, entre outras coisas, do que se vai fazer com o arquivo

#### **Organização de arquivos vs. acesso a arquivos**

- Arquivos que devem conter registros com tamanhos muito diferentes, devem utilizar registros de tamanho variável
	- Como acessar esses registros diretamente?
- **Existem também limitações da linguagem** 
	- C permite acesso a qualquer byte, e o programador pode implementar acesso direto a registros de tamanho variável
	- Pascal exige que o arquivo tenha todos os elementos do mesmo tipo e tamanho, de maneira que acesso direto a registros de tamanho variável é difícil de ser implementado

## Modelos Abstratos de Dados

- Focar no conteúdo da informação, em vez de no seu formato físico
	- As informações atuais tratadas pelos computadores (som, imagens, vídeos, etc.) não se ajustam bem à metáfora de dados armazenados como seqüências de registros separados em campos

### Modelos Abstratos de Dados

- É mais fácil pensar em dados deste tipo como objetos que representam som, imagens, etc. e que têm a sua própria maneira de serem manipulados
- O termo **modelo abstrato de dados**  captura a noção de que o dado não precisa ser visto da forma como está armazenado - ou seja, permite uma visão dos dados orientada à aplicação, e não ao meio no qual eles estão armazenados

- **Em geral, é interessante manter algumas** informações sobre o arquivo para uso futuro
	- Essas informações podem ser mantidas em um cabeçalho no início do arquivo
	- A existência de um registro cabeçalho torna um arquivo um objeto auto-descrito
		- O software pode acessar arquivos de forma mais flexível

- Algumas informações típicas
	- Número de registros
	- **Tamanho de cada registro**
	- Nomes dos campos de cada registro
	- **Tamanho dos campos**
	- Datas de criação e atualização
- **Pode-se colocar informações elaboradas**

**Desvantagem dessa abordagem?** 

Desvantagem dessa abordagem?

**• O software deve ser mais flexível e,** portanto, sofisticado

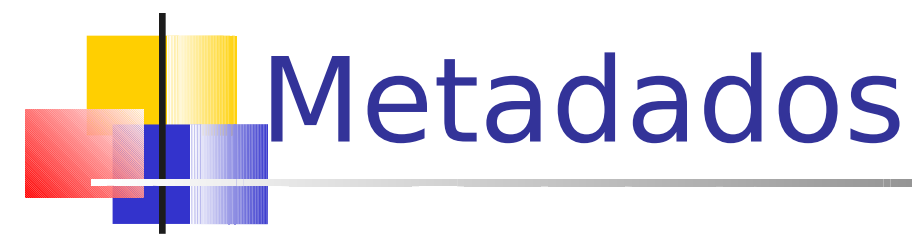

- Dados que descrevem os dados primários em um arquivo
- Exemplo: Formato FITS (Flexible Image Transport System)
	- **-** Armazena imagens de astronomia
	- Um cabeçalho FITS é uma coleção de blocos de **2.880 bytes** contendo registros de **80 bytes** ASCII, no qual cada registro contém um metadado
	- O FITS utiliza o formato ASCII para o cabeçalho e o formato binário para os dados primários

```
SIMPLE = T / Conforms to basic format 
BITPIX = 16 / Bits per pixel 
NAXIS = 2 / Number of axes 
...
DATE = '22/09/1989 ' / Date of file written 
TIME = '05:26:53' / Time of file written
END
```
# Metadados

- Vantagens de incluir metadados junto com os dados
	- Torna viável o acesso ao arquivo por terceiros (conteúdo auto-explicativo)
	- Portabilidade
		- Define-se um padrão para todos os que geram/acessam certos tipos de arquivo
		- **PDF, PS, HTML, TIFF**
		- Permite conversão entre padrões

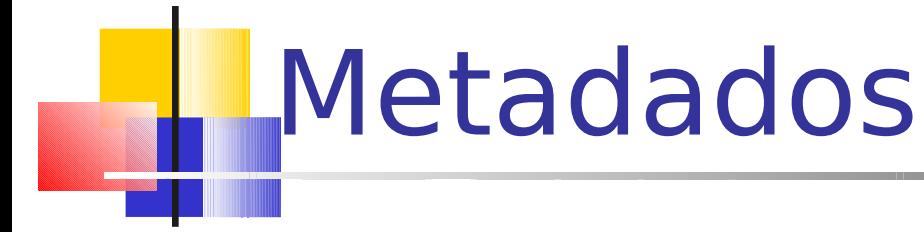

- Bom uso para etiquetas e palavras-chave **Example 25 keyword=value**
- **Se bem descrito, arquivo pode conter muitos** dados de formatos e origens diferentes
	- Acesso orientado a objetos
	- "Extensibilidade"

Portabilidade e Padronização

 Formas de codificação de arquivos devem ser "bem vistas" por outras pessoas, softwares e computadores

#### Afetam portabilidade:

- Diferenças entre sistemas operacionais
	- MS-DOS, por exemplo, adicionava um \n sempre que encontra um \r
- Diferenças entre arquiteturas de computadores
	- IBM PC e VAX invertem a impressão dos bits (primeiro os de mais alta ordem vs. primeiro os de mais baixa ordem)
- **Diferenças entre linguagens** 
	- C vs. PASCAL: tamanho dos tipos, manipulação de arquivos
- **Muitas vezes são necessários conversores de** formatos e estabelecimento de padrões que devem ser seguidos

Portabilidade e Padronização

- A conversão de formatos pode ser feita via um padrão intermediário
	- Por exemplo, XDR (eXternal Data Representation), com codificadores e decodificadores

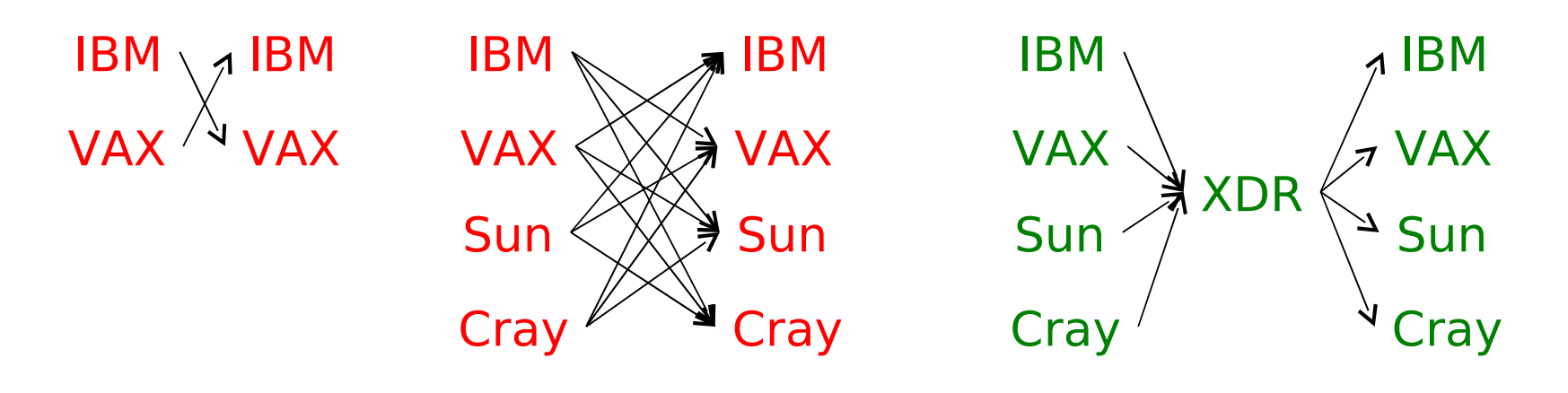

? conversores

Portabilidade e Padronização

- A conversão de formatos pode ser feita via um padrão intermediário
	- Por exemplo, XDR (eXternal Data Representation), com codificadores e decodificadores

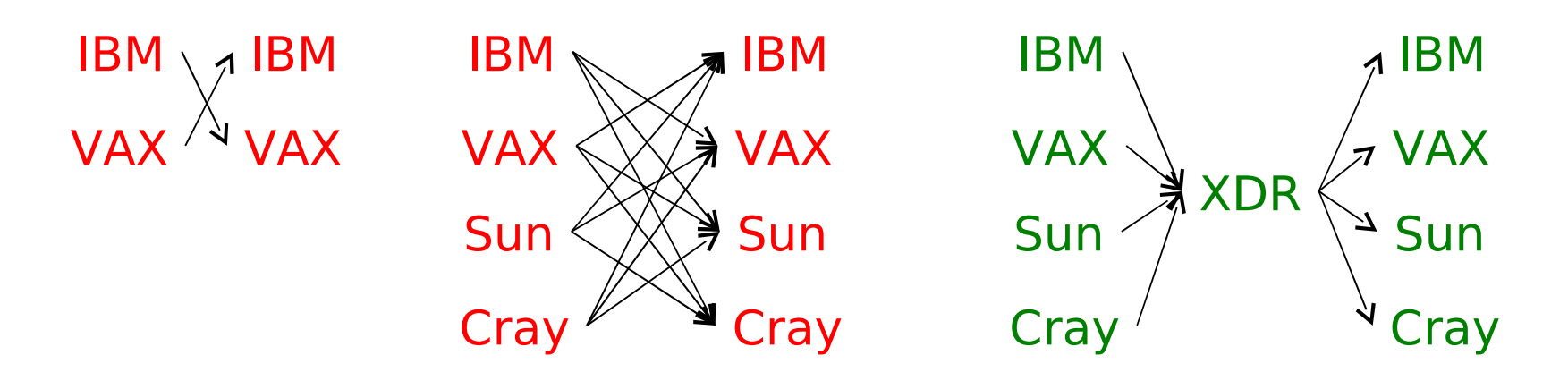

2N conversores

### Para pesquisar em casa

**NR (eXternal Data)** Representation)

Responda: há alternativas ao XDR?

## Exercício para entregar

#### ■ Em duplas

- **Implemente um programa completo em C que** 
	- Leia do teclado os dados de alunos (por exemplo: nome, idade e nota)
	- Armazene adequadamente os dados em um arquivo, utilizando registros de tamanho fixo com campos de tamanho variável
	- Dado um aluno, recupere seu registro no arquivo e atualize seus dados, gravando novamente no arquivo depois (na mesma posição em que estava)
		- Sugestão: use RRNs